# Was ist ein Netzwerk?

Ein Netzwerk entsteht, wenn verschiedene Geräte wie Computer, Drucker und Server miteinander verbunden werden. Die Geräte (Computer etc.) können über WLAN oder mit LAN-Kabel (Netzwerk-Schnittstellen) miteinander verbunden werden.

Ein wichtiger Vorteil ist die **gemeinsame Nutzung der Ressourcen**: **Drucker, Speicherplatz und Zugang zum Internet** können von allen Computern im Netzwerk genutzt werden.

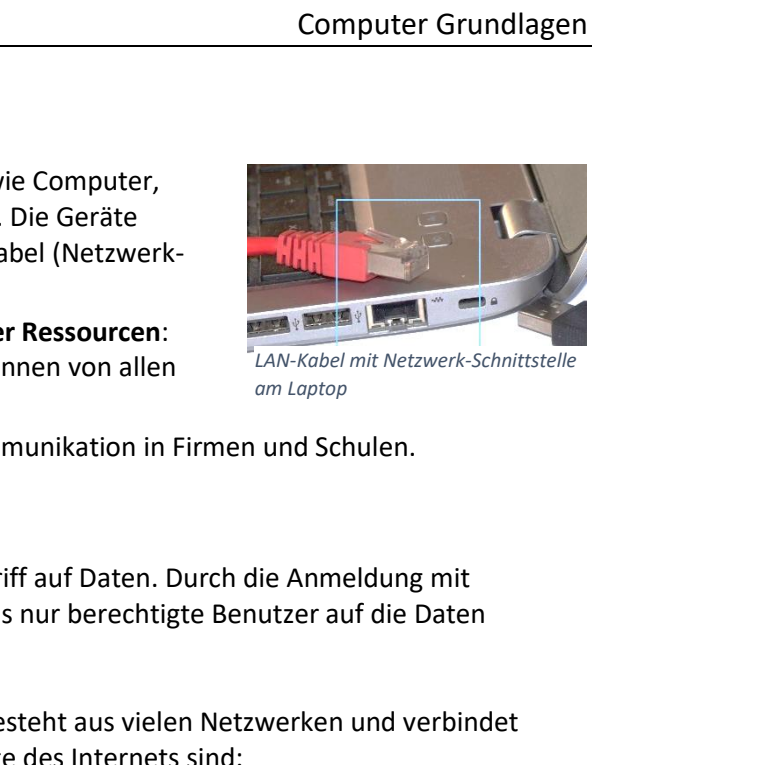

*LAN-Kabel mit Netzwerk-Schnittstelle am Laptop*

Ein Computernetzwerk dient auch der internen Kommunikation in Firmen und Schulen.

## Netzwerke und Sicherheit

Ein Netzwerk ermöglicht vielen Computern den Zugriff auf Daten. Durch die Anmeldung mit Benutzername und Passwort wird sichergestellt, dass nur berechtigte Benutzer auf die Daten zugreifen können.

• **Internet**: Ist das größte Computernetzwerk. Es besteht aus vielen Netzwerken und verbindet Millionen von Computern. Die wichtigsten Dienste des Internets sind:

**E-Mail:** elektronischer Briefverkehr

**WWW** (**W**orld **W**ide **W**eb): Webseiten sind durch Verknüpfungen (Links) miteinander verbunden.

**IM I**nstant Messaging: Unterhaltung (Chatten) per Textnachricht in **Echtzeit** z.B. über Facebook oder WhatsApp.

**VOIP**: Internettelefonie (**V**oice **O**ver **I**nternet **P**rotocol) z. B. mit **Skype** oder Gespräch per **WhatsApp**. Gespräche werden über das Internet übertragen.

**FTP:** File **T**ransfer **P**rotocol. Dient zur **Übertragung von großen Datenmengen** zwischen Computern.

- **WLAN: (W**ireless **L**ocal **A**rea **N**etwork drahtloses lokales Netzwerk): Mehrere Rechner sind durch ein Funknetzwerk miteinander verbunden (fast alle Notebooks haben WLAN).
- **Hot Spots** sind öffentliche drahtlose Internetzugangspunkte. Sie sind z. B. in Bibliotheken, Flughäfen, Bahnhöfen, Gastronomie und Hotels installiert.

#### • **Gesichertes WLAN:**

Die Daten werden verschlüsselt übertragen. Die Verschlüsselungsmethoden WPA bzw. WPA2 gelten als sicher. Um ein gesichertes WLAN benutzen zu können, muss ein Passwort eingegeben werden.

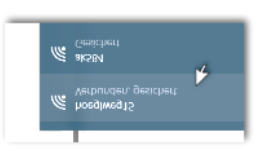

*Gesichertes WLAN mit Verschlüsselung*

#### • **Offene WLANs**

Öffentliche Netzwerke sind meist offen – die Datenübertragung erfolgt unverschlüsselt. Offene WLANs können ohne Eingabe eines Passworts verwendet werden.

- **LAN (Local Area Network – Lokales Netzwerk):**  Ein LAN ist ein Netzwerk innerhalb einer Schule oder einer Firma.
- **Ein Intranet** ist ein Netzwerk, das nur innerhalb einer Firma oder Organisation verfügbar ist und im Gegensatz zum Internet nicht öffentlich ist (z. B. Netzwerk in der Schule).
- **Ein Extranet** erlaubt, dass Benutzer von außen (meist per VPN über das Internet) auf das firmeneigene Intranet zugreifen.
- **Virtual Private Network (VPN):** Ein VPN ermöglicht den verschlüsselten und sicheren Zugriff von außen auf ein Netzwerk, als wäre man selbst innerhalb des Netzwerkes. Damit erhält zum Beispiel ein Mitarbeiter auf Geschäftsreise Zugriff auf alle Daten seiner Firma als wäre er auf dem Arbeitsplatz im Büro. Computer Grundlagen<br>
In (meist per VPN über das Internet) auf das<br>
ht den verschlüsselten und sicheren Zugriff von<br>
prhalb des Netzwerkes. Damit erhält zum Beispiel<br>
Daten seiner Firma als wäre er auf dem<br>
per in einem Net
- **Netzlaufwerk:** Ist ein Ordner auf einem Server, der in einem Netzwerk freigegeben wurde. Von anderen PCs aus können auf Netzlaufwerken Dokumente gespeichert oder abgerufen werden. Netzlaufwerke sind ideale Speichermedien für die Zusammenarbeit von Nutzern.

### Beantworte folgende Fragen:

Welche Abkürzung steht für WLAN?

A:  $\overline{a}$ 

Wo werden LANs eingesetzt?

A: \_\_\_\_\_\_\_\_\_\_\_\_\_\_\_\_\_\_\_\_\_\_\_\_\_

Ist ein Intranet öffentlich?

A:  $\Box$  ia  $\Box$  nein

Wie nennt man öffentliche, drahtlose Internetzugangspunkte?

A: \_\_\_\_\_\_\_\_\_\_\_\_\_\_\_\_\_\_\_\_\_\_\_\_\_

Welche gesicherte Verschlüsselungsmethoden werden im WLAN angewendet?

 $A:$ 

Welcher Dienst des Internets dient zur Übertragung von großen Datenmengen zwischen Computern?

 $A:$ 

Fotografiere den QR-Code und löse das Quiz:

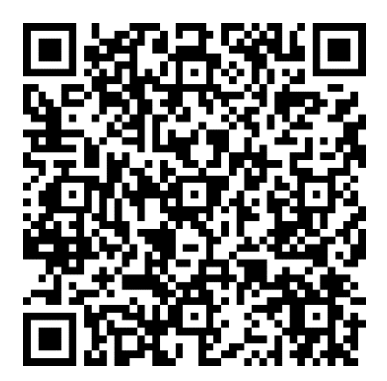

Erreichte Punkte: \_\_\_\_\_\_